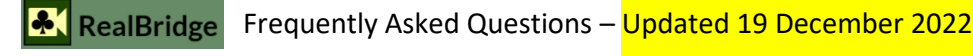

## Auctions and play

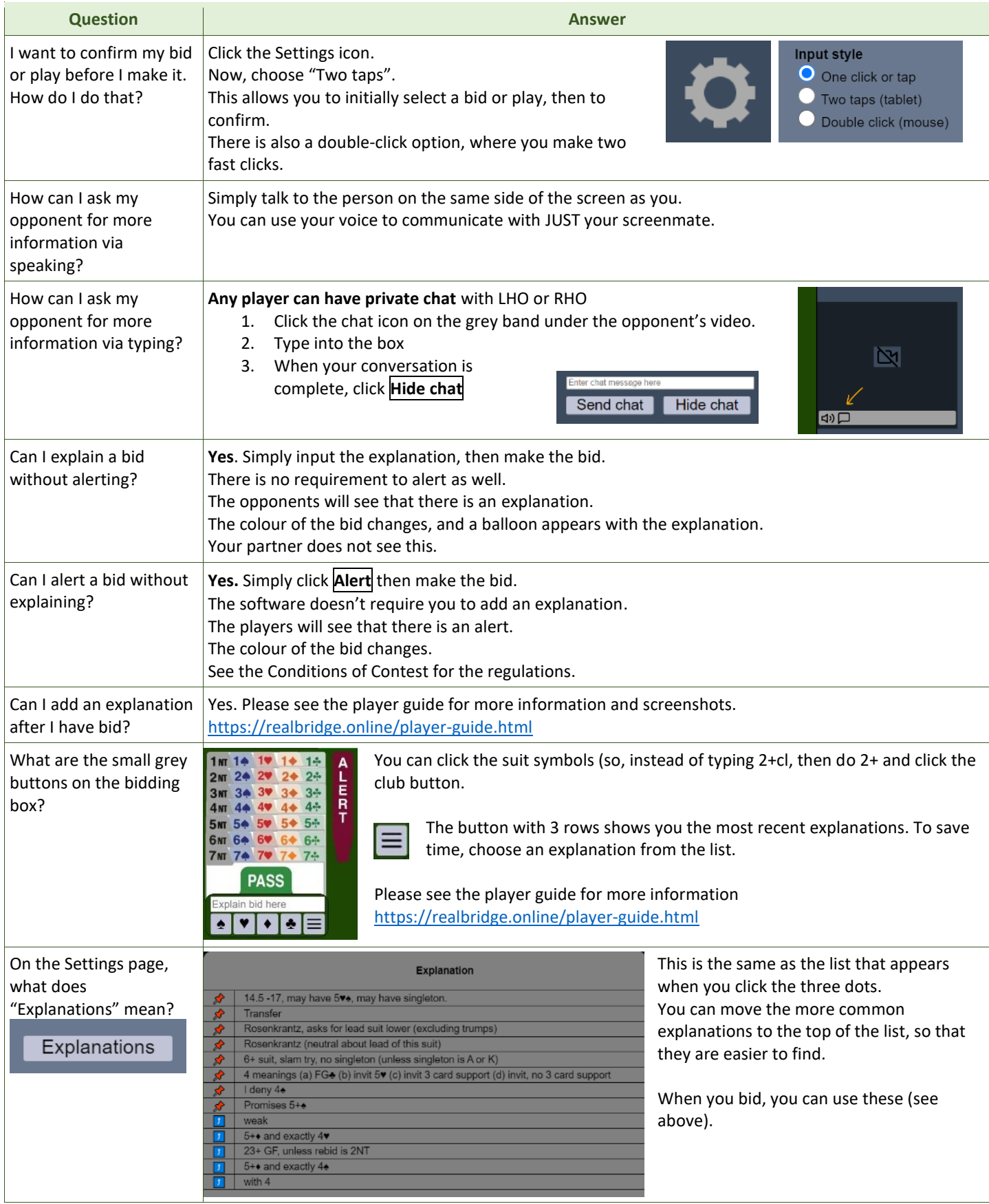

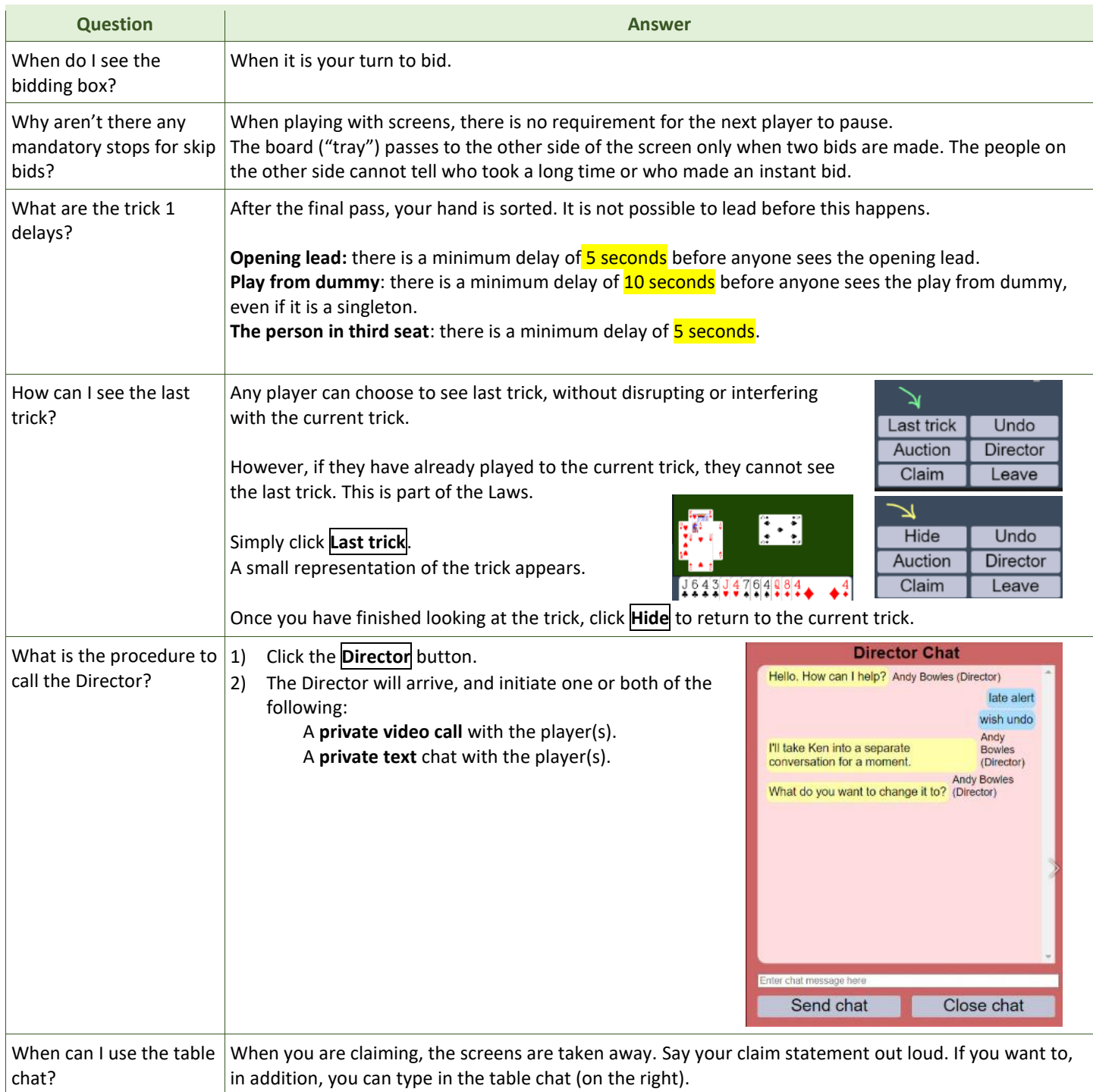

## Undo

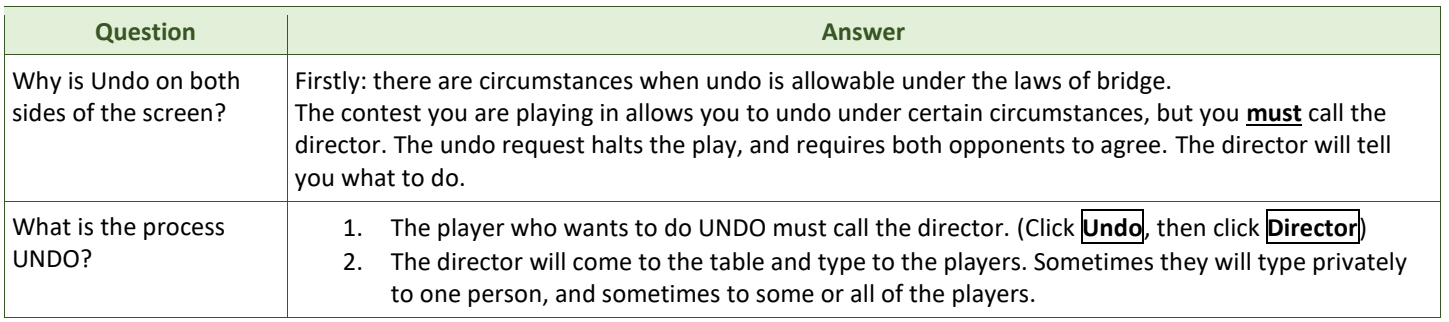

### Media

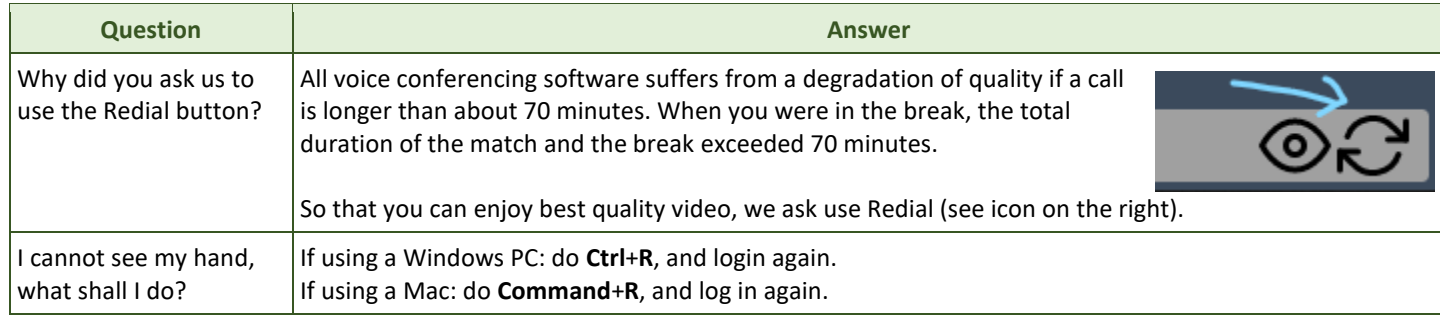

#### Scores

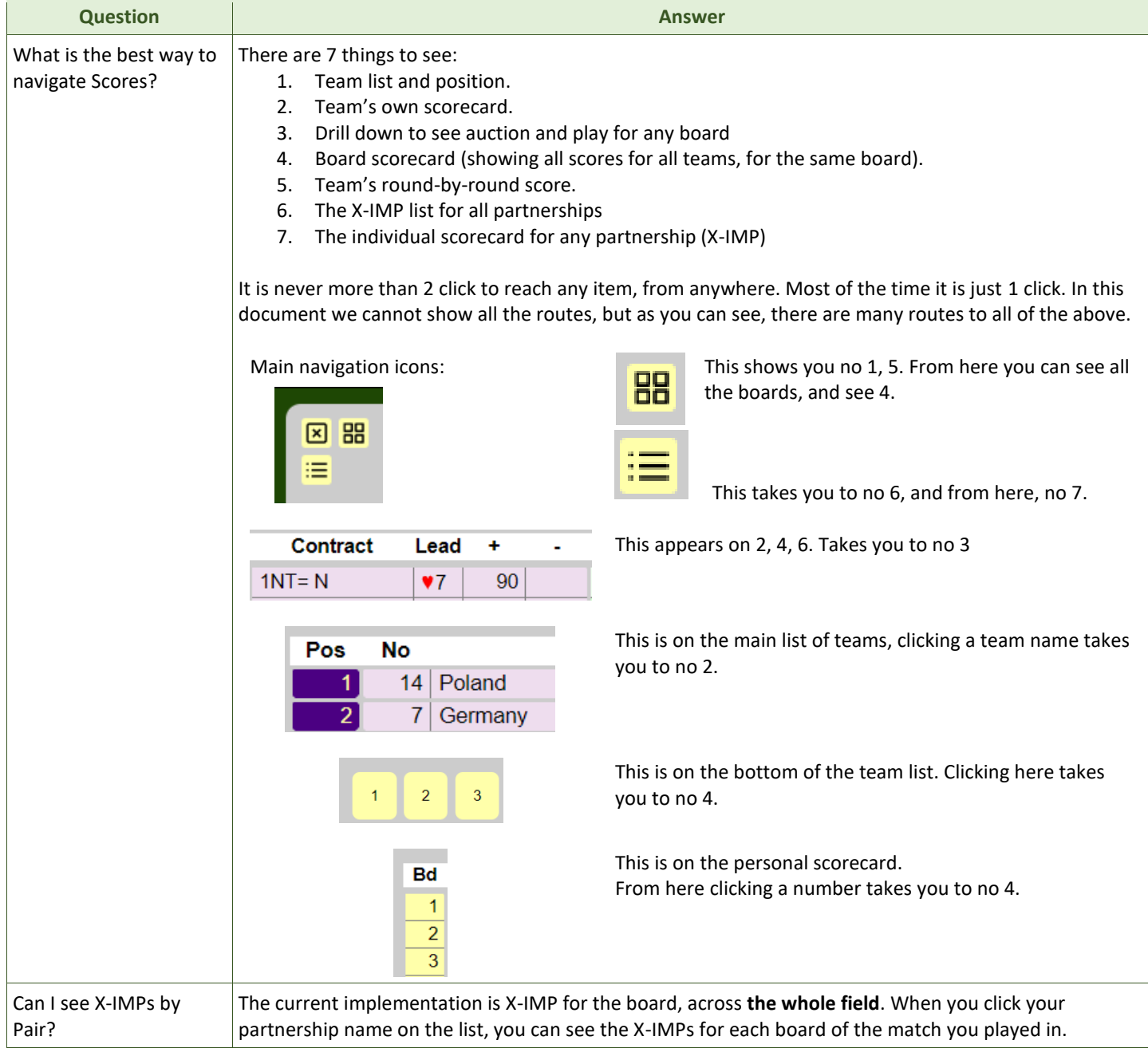

# Teams of more than 4 players, captains and coaches

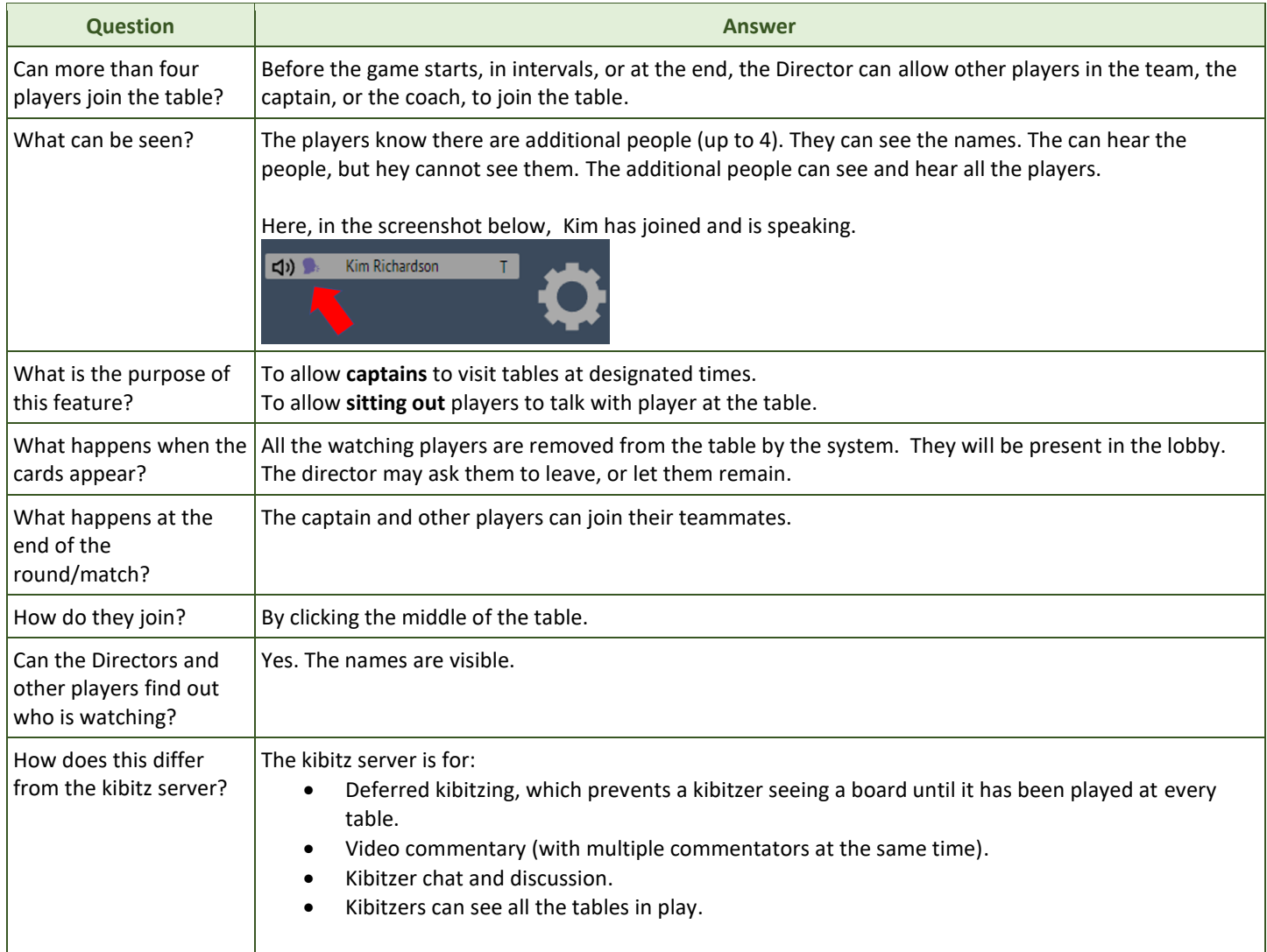